## **Individual Patient IND Process Flow Guidelines from CHOP IND/IDE Support Office**

**Purpose:** This process flow document outlines the steps necessary to prepare and submit an Individual Patient Expanded Access IND to the FDA

**Background:** When seeking expanded access to an investigational medical product, it is critical that the patient and his/her licensed physician consider all possible risks. Investigational medical products have not yet been approved or cleared by FDA and FDA has not found these products to be safe and effective for their specific use. Furthermore, the investigational medical product may, or may not, be effective in the treatment of the condition, and use of the product may cause unexpected serious side effects.

**What is Expanded Access?** Sometimes called "compassionate use", expanded access is a potential pathway for a patient with [a serious or immediately life-threatening disease or](https://www.fda.gov/news-events/expanded-access/expanded-access-keywords-definitions-and-resources)  [condition](https://www.fda.gov/news-events/expanded-access/expanded-access-keywords-definitions-and-resources) to gain access to an [investigational medical product](https://www.fda.gov/news-events/expanded-access/expanded-access-keywords-definitions-and-resources) (drug, biologic, or medical device) for treatment outside of clinical trials when no comparable or satisfactory alternative therapy options are available.

Roles and Responsibilities

1. **Patient**

Consults with licensed physician to explore and decide about alternative options.

2. **Licensed Physician (Sponsor-Investigator)**

Agrees to oversee the patient's treatment and works with industry (e.g., medical product developer), files paperwork with FDA and IRB (for many expanded access request types) and is responsible for patient care and reporting. In this case, the CHOP physician is the sponsor-investigator of the IND.

## **3. Investigational Product Manufacturer**

Willing to provide the investigational medical product to the CHOP physician. The company either: 1) Sponsors the expanded access IND, allowing the FDA to crossreference their own IND (for drugs and biologics) or IDE (medical devices) on behalf of the expanded access CHOP [sponsor-investigator](https://www.fda.gov/news-events/expanded-access/expanded-access-keywords-definitions-and-resources) through the use of a letter of [authorization;](https://www.fda.gov/news-events/expanded-access-compassionate-use/example-wording-letter-authorization-loa-individual-patient-expanded-access-ind) or 2) Provides the necessary investigational product information for the CHOP physician, as sponsor-investigator, to submit their own expanded access request to the FDA.

4. **[Institutional Review Board \(IRB\)](https://www.fda.gov/news-events/expanded-access/expanded-access-keywords-definitions-and-resources)**

Reviews expanded access protocol and consent to ensure that the patient is informed about the nature of the treatment.

5. **FDA**

Reviews the expanded access request and determines if the treatment may proceed.

Best Practice: when sending initial emails to FDA, IRB, or IND/IDE Support include all of the following on these communications, [irboffice@chop.edu,](mailto:irboffice@chop.edu) [INDIDE@chop.edu,](mailto:INDIDE@chop.edu) [InvestigationalPharmacy@chop.edu](mailto:InvestigationalPharmacy@chop.edu) , [durkanj@chop.edu](mailto:durkanj@chop.edu) (Contracts)

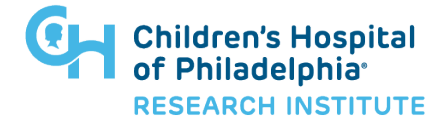

## **Emergency Use Individual Patient IND [\(21 CFR 312.310\)](https://www.accessdata.fda.gov/scripts/cdrh/cfdocs/cfcfr/CFRSearch.cfm?fr=312.310)**

Upon considering an individual patient for treatment under Emergency Use IND, the patient must meet all of the criteria for consideration of treatment under expanded access;

- Patient has a serious or immediately life-threatening disease or condition.
- There is no comparable or satisfactory alternative therapy to diagnose, monitor, or treat the disease or condition.
- Patient enrollment in a clinical trial is not possible.
- Potential patient benefit justifies the potential risks of treatment.
- Providing the investigational medical product will not interfere with investigational trials that could support a medical product's development or marketing approval for the treatment indication.

Additionally, the manufacturer or developer/supplier of the medical product must agree to provide the product for the proposed use. (Note: As a requirement of the  $21<sup>st</sup>$  [Century Cures Act,](#page-8-0) a company developing investigational drugs shall make its policy regarding evaluating and responding to request for expanded access public and readily available).

| $\boxtimes$ | <b>Step /Action</b>                             | <b>Resource / Reference – Descriptions and Further Information</b>                                                                                                    |
|-------------|-------------------------------------------------|----------------------------------------------------------------------------------------------------|
|             | Contact drug/biologic/device                    | Check website or contact company to secure agreement of the company to                                                                                                    |
|             | manufacturer                                    | provide the investigational product. If they have their own process for<br>submission or evaluation of requests, follow that process. Obtain an estimated                                                                                                    |
|             | Secure agreement to provide<br>product          | timeframe for when the company can provide delivery of the investigational<br>product.                                                                                                    |
|             | <b>Request Letter of Authorization</b><br>(LOA) | If the company requires the CHOP clinician to obtain authorization from the<br>FDA and apply for an IND for Emergency Use, request a Letter of Authorization<br>(LOA) from the medical product developer to treat the patient.<br>The LOA is typically from the regulatory affairs official of the industry<br>$\bullet$<br>(company). FDA may be able to help identify the contact.<br>If a LOA is not available, submit sufficient information with the FDA<br>$\bullet$ |
|             |                                                 | Form 3926 (or 1571) for FDA to assure the product's quality.<br>See also FDA Letter of Authorization template.                                                                                                    |

The first three steps below can occur in parallel or in very close sequential order.

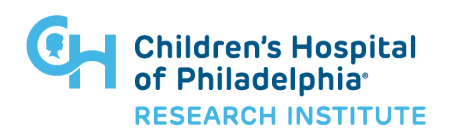

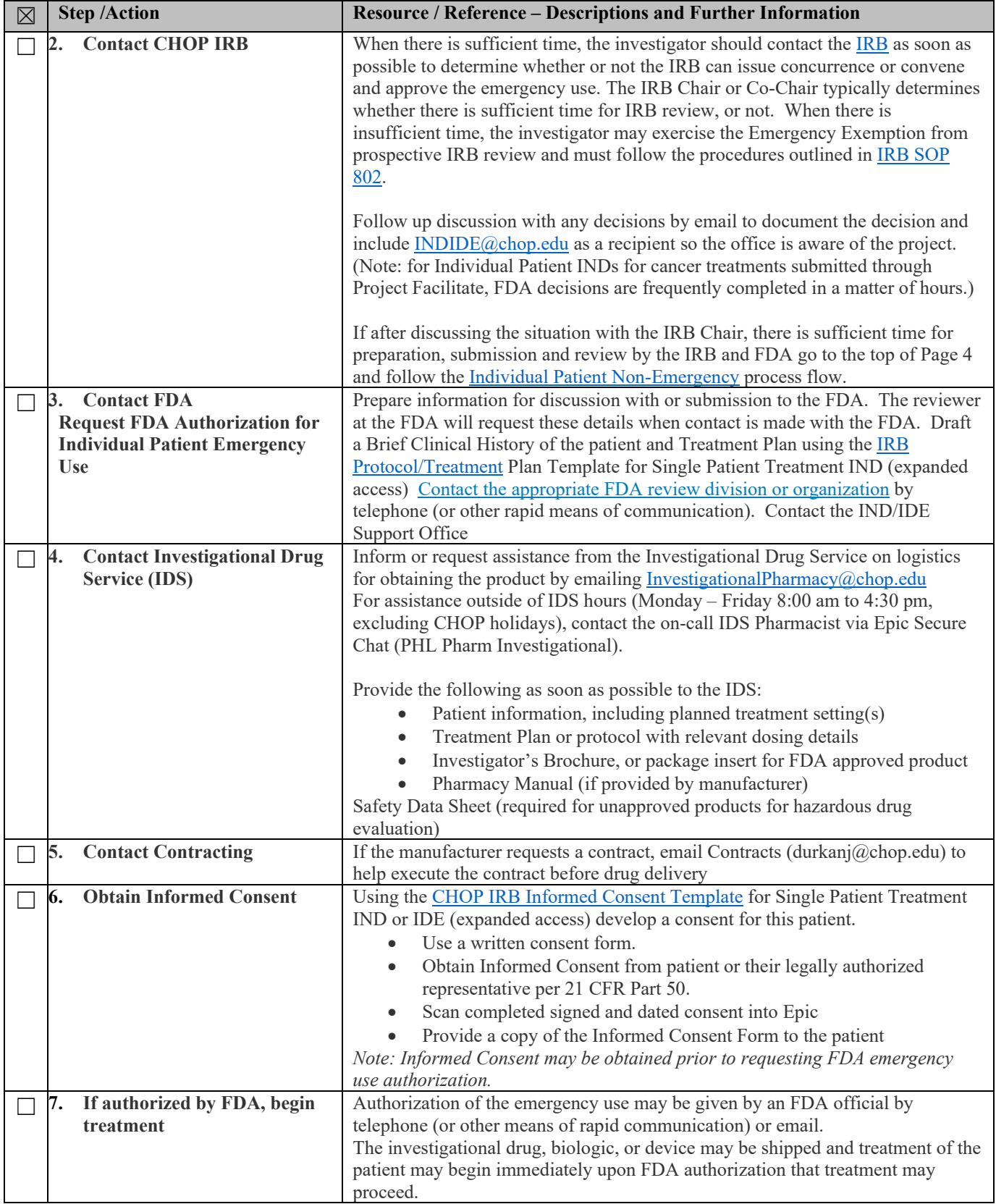

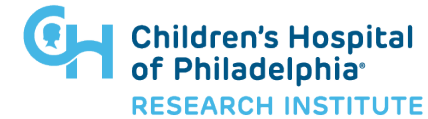

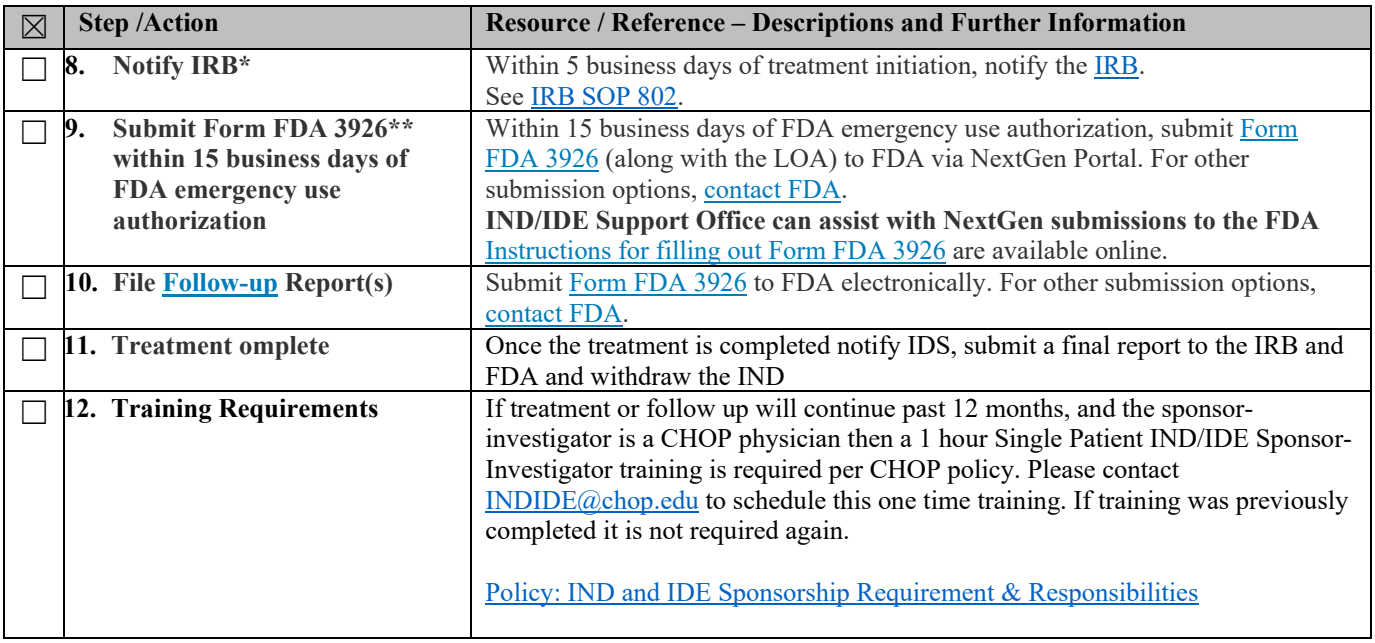

*\*In an emergency, where there is not sufficient time to secure IRB review prior to beginning treatment, the emergency use of the investigational drug must be reported to the IRB within 5 working days, as required under 21 CFR 56.104(c).*

*\*\*Physicians will still be able to use FDA Forms 1571 "Investigational New Drug Application (IND)" and Form 1572 "Statement of Investigator" for single patient expanded access submissions; however, Form 3926 is developed specifically for these requests and is easier to complete.*

Reference: [https://www.fda.gov/news-events/expanded-access/expanded-access-how-submit-request](https://www.fda.gov/news-events/expanded-access/expanded-access-how-submit-request-forms#Physician)[forms#Physician](https://www.fda.gov/news-events/expanded-access/expanded-access-how-submit-request-forms#Physician)

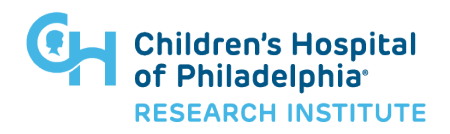

# <span id="page-4-0"></span>**Individual Patient IND/IDE (Non-Emergency Use) [\(21 CFR 312.310\)](https://www.accessdata.fda.gov/scripts/cdrh/cfdocs/cfcfr/CFRSearch.cfm?fr=312.310)**

Upon considering an individual patient for treatment under Non-Emergency Use IND, the patient must meet all of the criteria for consideration of treatment under expanded access;

- Patient has a serious or immediately life-threatening disease or condition.
- There is no comparable or satisfactory alternative therapy to diagnose, monitor, or treat the disease or condition.
- Patient enrollment in a clinical trial is not possible.
- Potential patient benefit justifies the potential risks of treatment.
- Providing the investigational medical product will not interfere with investigational trials that could support a medical product's development or marketing approval for the treatment indication.

Additionally, the manufacturer or developer/supplier of the medical product must agree to provide the product for the proposed use. (Note: As a requirement of the  $21<sup>st</sup>$  [Century Cures Act,](#page-8-0) a company developing investigational drugs shall make its policy regarding evaluating and responding to request for expanded access public and readily available).

| $\boxtimes$ | Step / Action                                                          | Resource / Reference - Descriptions and Further Information                                                                                                    |
|-------------|------------------------------------------------------------------------|----------------------------------------------------------------------------------------------------|
| ٦           | 1. Contact drug manufacturer<br>Secure agreement to provide<br>product | Check website or contact company to secure agreement of the company to<br>provide the investigational product. If they have their own process for<br>submission or evaluation of requests, follow that process. Obtain an estimated<br>timeframe for when the company can provide delivery of the investigational |
|             |                                                                        | product.                                                                                                    |
|             | <b>Request Letter of Authorization</b>                                 |                                                                                                    |
|             | (LOA)                                                                  | If the company requires the CHOP clinician to obtain authorization from the                                                                                                    |
|             |                                                                        | FDA and apply for an IND for Emergency Use, request a Letter of Authorization                                                                                                    |
|             |                                                                        | (LOA) from the medical product developer to treat the patient.                                                                                                    |
|             |                                                                        | The LOA is typically from the regulatory affairs official of the industry                                                                                                    |
|             |                                                                        | (company). FDA may be able to help identify the contact.                                                                                                    |
|             |                                                                        | If a LOA is not available, submit sufficient information with the FDA                                                                                                    |
|             |                                                                        | Form 3926 (or 1571) for FDA to assure the product's quality.                                                                                                    |
|             |                                                                        | See also FDA Letter of Authorization template.                                                                                                    |
|             | 2. Prepare FDA Submission                                              | Prepare a Brief Clinical History of the patient and Treatment Plan using the IRB                                                                                                    |
|             |                                                                        | Protocol/Treatment Plan Template for Single Patient Treatment IND                                                                                                    |
|             | (Optionally, have reviewed by                                          | Prepare Form FDA Form FDA 3926                                                                                                    |
|             | <b>IND/IDE Support Office)</b>                                         | Prepare ICF using the CHOP IRB Informed Consent Template for Single Patient                                                                                                    |
|             |                                                                        | Treatment IND or IDE                                                                                                    |
|             | <b>Request FDA Authorization for</b>                                   | Collect IB and LOA from Manufacturer                                                                                                    |
|             | <b>Individual Patient IND Use</b>                                      | Prepare Cover Letter for the Submission using the IND/IDE Support Template.                                                                                                    |
|             |                                                                        | Include in the cover letter the desired date for initiation of treatment.                                                                                                    |
|             |                                                                        | IND_IDE-069.docx                                                                                                    |
|             |                                                                        |                                                                                                    |

The first three steps below can occur in parallel or in very close sequential order.

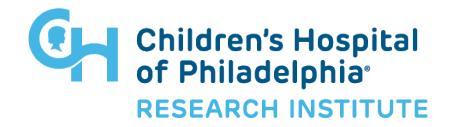

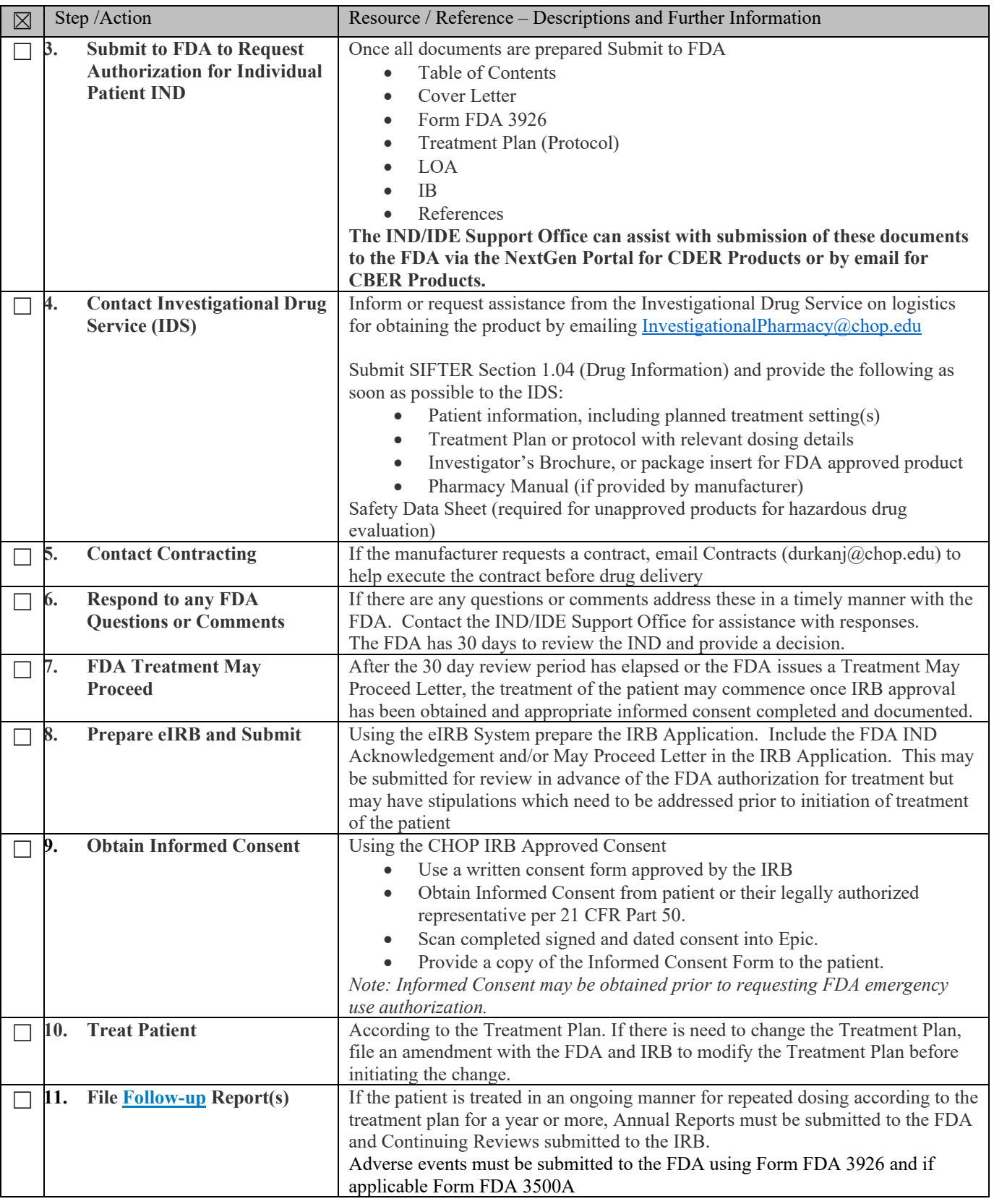

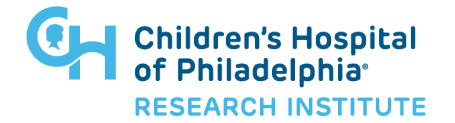

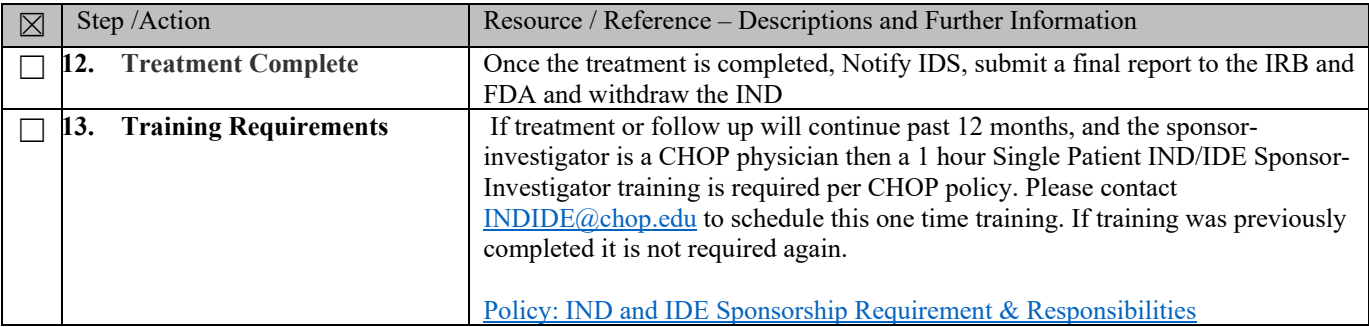

Reference: [https://www.fda.gov/news-events/expanded-access/expanded-access-how-submit-request](https://www.fda.gov/news-events/expanded-access/expanded-access-how-submit-request-forms#Physician)[forms#Physician](https://www.fda.gov/news-events/expanded-access/expanded-access-how-submit-request-forms#Physician)

## **References**

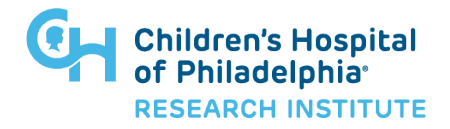

IRB Process Flow for Individual Patient Emergency and Non-Emergency Use <https://www.research.chop.edu/services/emergency-use>

## Investigator Responsibilities When Exercising the Emergency Exemption

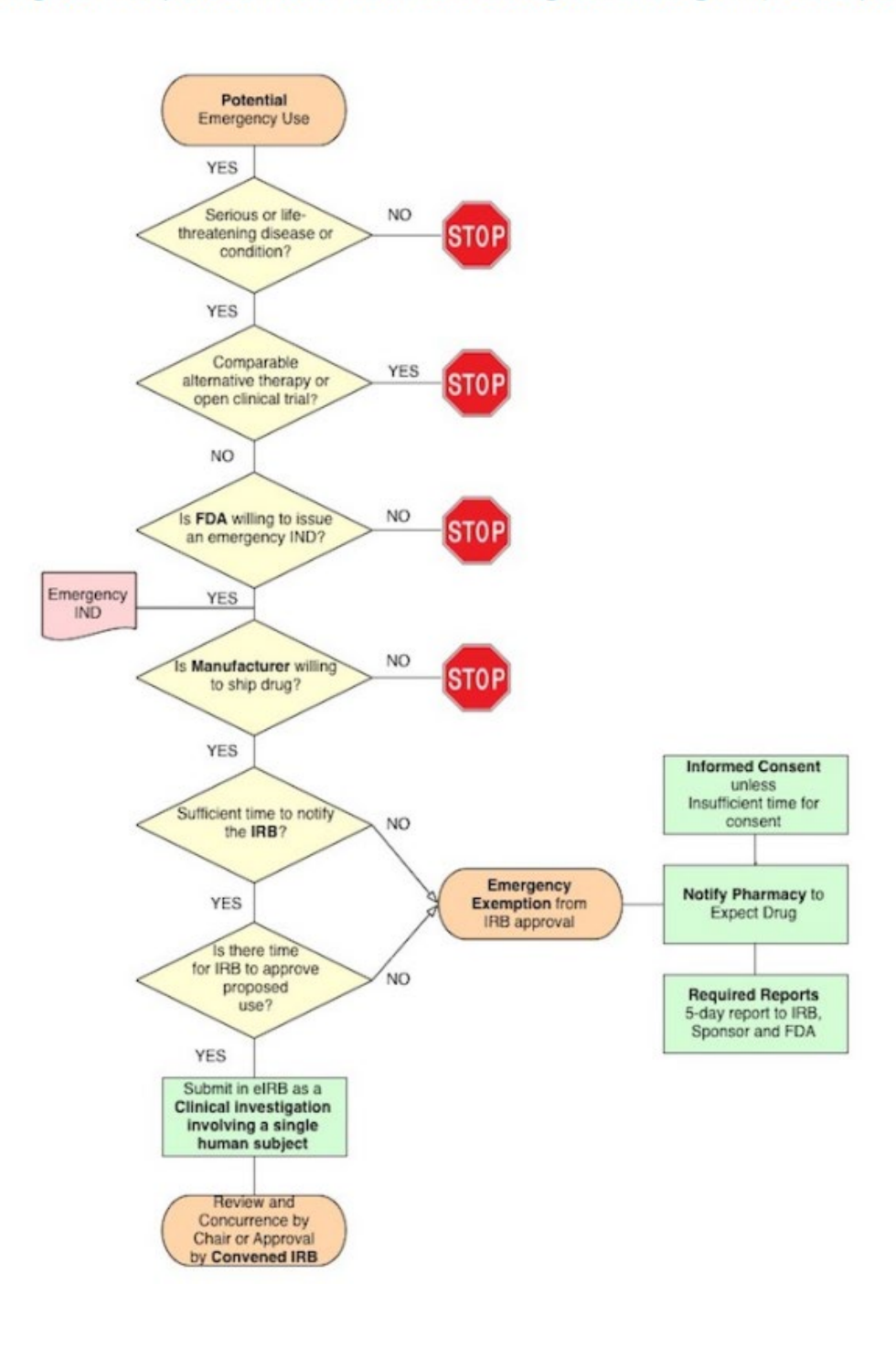

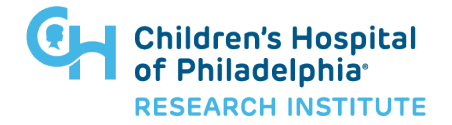

#### **Links for FDA sIND Submission Documents and Information**

#### **FDA Links**

Expanded Access – [How to Submit a Request](https://www.fda.gov/news-events/expanded-access/expanded-access-how-submit-request-forms) (Forms) [Content Current as of 11/9/2022] (accessed 4/18/2023)

[For Physicians: How To Request Single Patient Expanded Access \(Compassionate Use"\)](https://www.fda.gov/drugs/investigational-new-drug-ind-application/physicians-how-request-single-patient-expanded-access-compassionate-use) [Content Current as of 3/26/2020] (accessed 4/18/2023)

Expanded Access – [Information for Physicians](https://www.fda.gov/news-events/expanded-access/expanded-access-information-physicians) [Content Current as of 11/7/2022] (accessed 4/18/2023)

[Form FDA 3926](https://www.fda.gov/media/98616/download) (version 7/2022) (accessed 4/18/2023)

[Form FDA 3926 Instructions](https://www.fda.gov/media/98627/download) (version 11/2020) (accessed 4/18/2023)

[Expanded Access to Investigational Drugs for Treatment Use—Questions and Answers](https://www.fda.gov/regulatory-information/search-fda-guidance-documents/expanded-access-investigational-drugs-treatment-use-questions-and-answers-0) [Content Current as of 11/1/2022] (accessed 4/18/2023)

[Expanded Access Categories for Drugs \(Including Biologics\)](https://www.fda.gov/news-events/expanded-access/expanded-access-categories-drugs-including-biologics) [Content Current as of 1/4/2018] (accessed 4/18/2023)

[An Overview of FDA's Expanded Access Program with a Focus on Individual Patient Expanded](https://www.fda.gov/about-fda/fda-pharmacy-student-experiential-program/overview-fdas-expanded-access-program-focus-individual-patient-expanded-access)  Access – [Series of Educational Webinars](https://www.fda.gov/about-fda/fda-pharmacy-student-experiential-program/overview-fdas-expanded-access-program-focus-individual-patient-expanded-access) [Content Current as of 7/18/18] (accessed 4/18/2023)

## **CHOP Links**

[Protocol/Treatment Plan Template for Single Patient Treatment IND \(expanded access\)](https://www.research.chop.edu/sites/default/files/web/sites/default/files/irb/IRB_sind_protocol_template_final_14mar2022.docx) version 3/14/2022 (accessed 4/18/2023)

[IRB Protocol Templates](https://irb.research.chop.edu/protocol-templates) - Link to IRB approved template sIND Treatment Plan

[Consent Template for Single Patient Treatment IND or IDE \(expanded access\)](https://www.research.chop.edu/sites/default/files/web/sites/default/files/irb/IRB_consent_form_sind-side_12-06-19.docx) version 12/6/2019 (accessed 4/18/2023)

[Link to IRB approved template ICF:](https://irb.research.chop.edu/consent-templates) Choose: ICF for single patient IND or IDE

[Policy: IND and IDE Sponsorship Requirement & Responsibilities](https://chop.policymedical.net/policymed/anonymous/docViewer?stoken=14de2fa8-d9f5-4188-983b-29545b20809f&dtoken=98eac8c1-beb7-4c3a-8091-ac98d7fab0e5)

<span id="page-8-0"></span>**External Links** [Expanded Requirements for Expanded Access: The 21st Century Cures Act Places New](https://www.agg.com/news-insights/publications/expanded-requirements-for-expanded-access-the-21st-century-cures-act-places-new-requirements-on-manufacturers-and-distributors-01-24-2017/)  [Requirements on Manufacturers and Distributors](https://www.agg.com/news-insights/publications/expanded-requirements-for-expanded-access-the-21st-century-cures-act-places-new-requirements-on-manufacturers-and-distributors-01-24-2017/)

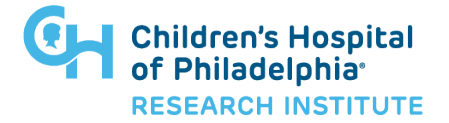

Gregory M  $\mathsf{Podsakoff}, \mathsf{M}, \mathsf{D}.^{\underbrace{\mathsf{out}=\mathsf{IND}\text{-IDE}\mathsf{Suppot\,Program},\mathsf{CRS}}}_\mathsf{Data: 2023.10.26\ 16:24:11-04'00'}}$ 

Digitally signed by Gregory M Podsakoff, M.D.<br>DN: cn=Gregory M Podsakoff, M.D.,<br>o=Children's Hospital of Philadelphia,<br>ou=IND-IDE Support Program, CRSO,